## 1. Asset Depreciation

## Finance > Fixed Asset > New Asset Depreciation > Description > Depreciation Date > Submit

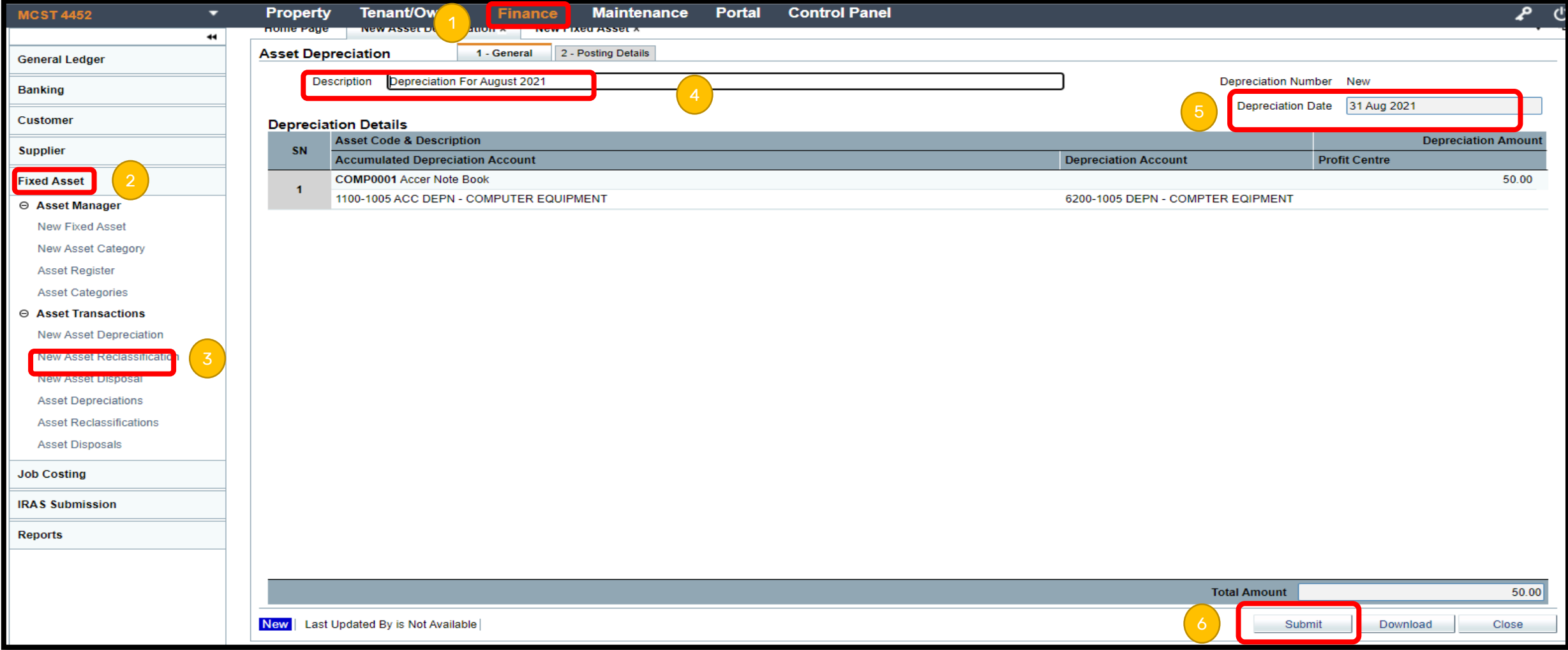

Note : System will compute the depreciation amount and create journal entry